# Министерство науки и высшего образования Российской Федерации Федеральное государственное бюджетное образовательное учреждение высшего образования «Смоленский государственный университет»

Кафедра физики и технических дисциплин

«Утверждаю» Проректор по учебнометодической работе Устименко Ю.А. «23» июня 2022 г.

# **Рабочая программа дисциплины Б1.В.04 Строительная механика**

Направление подготовки: **08.03.01 Строительство** Направленность (профиль:) **Промышленное и гражданское строительство** Форма обучения: очно-заочная  $Kypc-2$ Семестр – 3, 4 Всего зачетных единиц – 7,часов –252

Форма отчетности: зачет – 3 семестр, экзамен – 4 семестр

Программу разработал старший преподаватель, И.М. Семенкович

Одобрена на заседании кафедры «16»июня 2022 г., протокол № 12

Заведующий кафедрой \_\_\_\_\_\_\_\_\_ А.В.Дюндин

Смоленск 2022

Дисциплина «Строительная механика» включена в часть, формируемую участниками образовательных отношений, раздела «Дисциплины (модули)» учебного плана направления подготовки 08.03.01 Строительство. Она изучается в 3 и 4 семестрах и является основой для изучения дисциплин «Металлические конструкции», «Железобетонные конструкции», «Основания и фундаменты». Для успешного освоения данной дисциплины необходимы компетенции студентов, сформированные при изучении дисциплин «Физика», «Теоретическая механика».

Изучение курса основано на традиционных методах высшей школы, тесной взаимосвязи со смежными курсами, а также на использовании современной учебной, методической литературы, информационных и образовательных технологий. Отсутствие прочных знаний по этой дисциплине не позволяет студентам успешно специальные дисциплины учебного плана.

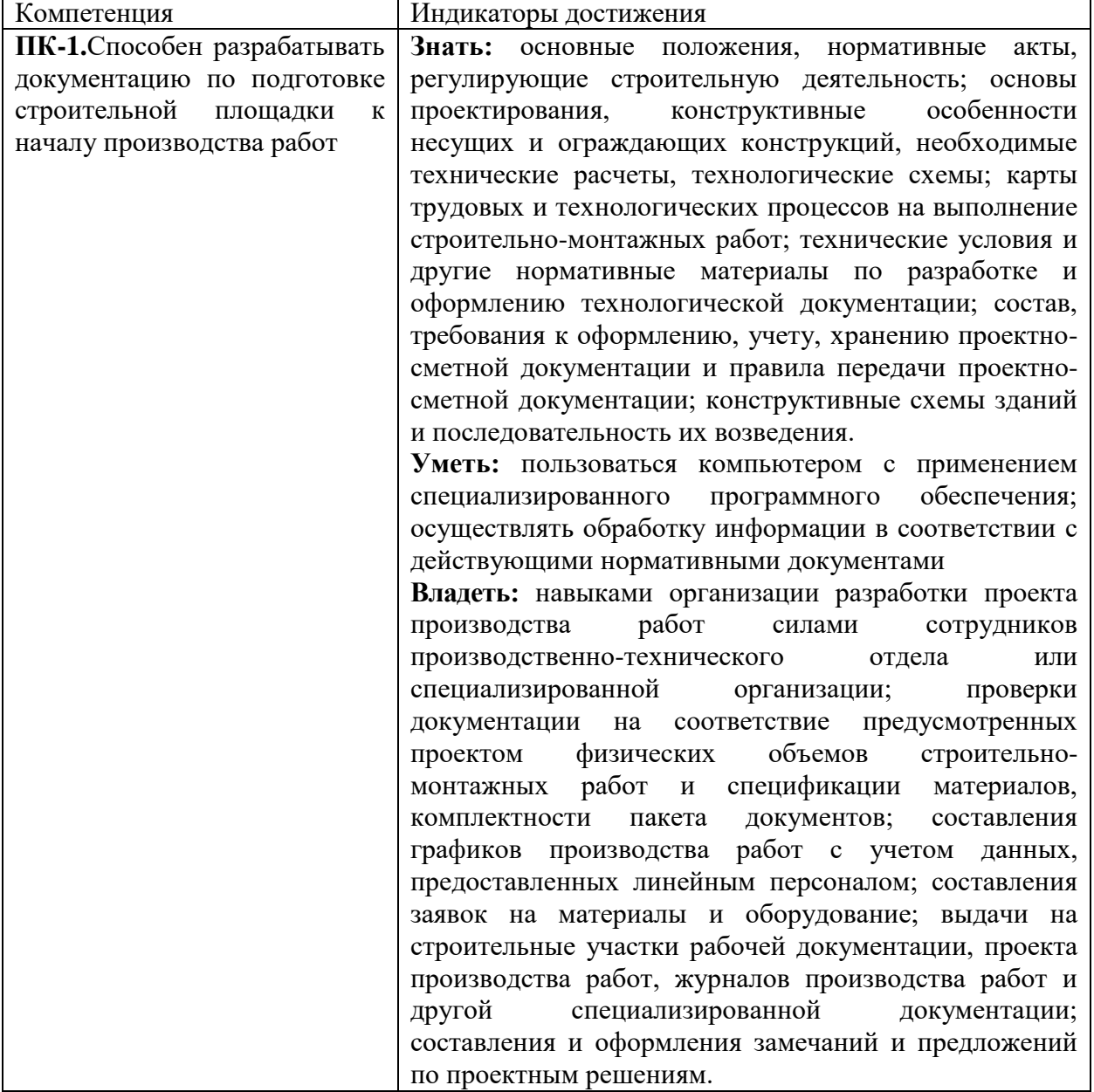

# **2. Планируемые результаты обучения по дисциплине**

## **3. Содержание дисциплины**

Семестр 3.

- 1. **Расчет балки.** Нагрузки и внутренние силовые факторы. Построение эпюр силовых факторов. Подвижная нагрузка. Линии влияния и их построение. Определение опасного положения нагрузки. Матричная запись усилий. Основная и присоединенная системы. Передача нагрузки от основной системы к присоединенной. Анализ геометрической изменяемости и статической определимости системы. Построение эпюр внутренних силовых факторов и линий влияния.
- 2. **Расчет плоских статически определимых рам.** Плоская рама и ее статический расчет. Правила знаков для силовых факторов. Рама с жесткой заделкой и ее расчет. Рама с промежуточным шарниром.
- 3. **Расчет плоских ферм.** Ферма как стержневая система, основные определения. Классификации ферм. Способы расчета ферм усилий в стержнях фермы. Расчет фермы на неподвижную и подвижную нагрузки. Сравнение работы ферм разных типов. Линии влияния.
- 4. **Расчет трехшарнирных арок.** Арка и ее геометрия. Статический расчет трехшарнирной арки с затяжкой и без нее. Сравнение арки с балкой. Арка рационального очертания. Линии влияния для арки.

Семестр 4.

- 1. **Статически неопределимые системы.**Статически неопределимые системы, степень статической неопределимости. Теоремы о взаимности. Определение перемещений в СНС. Расчет неразрезных балок методом трех моментов.
- 2. **Расчет статически неопределимых систем методом сил.**Расчет статически неопределимых систем методом сил на силовое воздействие. Расчет методом сил в матричной форме. Расчет статически неопределимых систем методом сил на кинематическое и температурное воздействие. Учет симметрии статически неопределимых сооружений при расчете методом сил.
- 3. **Расчет статически неопределимых систем методом перемещений.**Основные положения метода перемещений. Расчет СНС на силовое, тепловое и кинематическое воздействия методом перемещений. Расчет методом перемещений в матричной форме. Учет зависимости усилий от деформации.
- 4. **Расчет статически неопределимых систем смешанным и комбинированным методами.** Расчет статически неопределимых систем комбинированным методом. Расчет статически неопределимых систем смешанным методом. Выбор рационального метода расчета СНС.
- 5. **Линии влияния в статически неопределимых системах.** Статический и кинематический метод построения линий влияния в СНС.
- 6. **Расчет статически неопределимых стержневых систем методом конечных элементов.**Метод конечных элементов. Расчет статически неопределимых рам: Идея метода конечных элементов (МКЭ). Типы конечных элементов (линейный, плоский, трехмерный). Расчет стержневых систем при помощи МКЭ. Вектор перемещений. Координатные функции (функции формы). Глобальные и локальные системы координат. Матрица перехода от локальной к глобальной системе координат. Матрица жесткости конечного элемента в локальной и глобальной системе координат. Основная система МКЭ. Матрица индексов. Канонические уравнения МКЭ. Построение матрицы жесткости стержневой системы. Вычисление расчетных значений внутренних сил. Обобщенный алгоритм применения МКЭ к расчету рам. Примеры применения стержневого КЭ.
- 7. **Устойчивость сооружений.**Предмет и задачи устойчивости. Критерии определения устойчивости системы. Задача Эйлера. Устойчивость стержней с разными условиями закрепления. Устойчивость рам. Пример расчета рамы на устойчивость.
- 8. **Динамика сооружений.**Предмет и задачи динамики сооружений. Число степеней свободы. Расчет балки с одной степенью свободы. Колебания системы с произвольным числом степеней свободы. Динамический расчет рамы.
- 9. **Балка на упругом основании.**Расчет балки на упругом основании. Функции Крылова.

| $N_2$              | Разделы и                  | Всег           | Формы занятий             |                  |                  |                  |                |  |  |  |
|--------------------|----------------------------|----------------|---------------------------|------------------|------------------|------------------|----------------|--|--|--|
| $\Pi$              | темы                       | $\mathbf{o}$   | лекци                     | семинар          | практическ       | лабораторн       | самостоятель   |  |  |  |
| $\boldsymbol{\Pi}$ |                            | часо           | $\boldsymbol{\mathrm{M}}$ | Ы                | ие занятия       | ые занятия       | ная работа     |  |  |  |
|                    |                            | $\, {\bf B}$   |                           |                  |                  |                  |                |  |  |  |
| Семестр 3          |                            |                |                           |                  |                  |                  |                |  |  |  |
| $\mathbf{1}$       | Расчет балки               | 35             | $\overline{4}$            | $\boldsymbol{0}$ | $\sqrt{2}$       | $\,1$            | 28             |  |  |  |
| $\overline{2}$     | Расчет плоских             |                |                           |                  |                  |                  |                |  |  |  |
|                    | статически                 | 35             | $\overline{2}$            | $\boldsymbol{0}$ | $\mathfrak{2}$   | $\mathbf{1}$     | 30             |  |  |  |
|                    | определимых                |                |                           |                  |                  |                  |                |  |  |  |
|                    | рам                        |                |                           |                  |                  |                  |                |  |  |  |
| 3                  | Расчет плоских             | 35             | $\overline{2}$            | $\boldsymbol{0}$ | $\mathbf{1}$     | $\overline{2}$   | 30             |  |  |  |
|                    | ферм                       |                |                           |                  |                  |                  |                |  |  |  |
| $\overline{4}$     | Расчет                     |                |                           |                  |                  |                  |                |  |  |  |
|                    | трехшарнирных              | 35             | $\overline{2}$            | $\boldsymbol{0}$ | $\mathbf{1}$     | $\sqrt{2}$       | 30             |  |  |  |
|                    | арок                       |                |                           |                  |                  |                  |                |  |  |  |
|                    | Зачет                      | $\overline{4}$ |                           |                  |                  |                  | $\overline{4}$ |  |  |  |
|                    | Итого за семестр           | 144            | 10                        | $\mathbf{0}$     | 6                | 6                | 122            |  |  |  |
| Семестр 4          |                            |                |                           |                  |                  |                  |                |  |  |  |
| $\mathbf{1}$       | Статически                 |                |                           |                  |                  |                  |                |  |  |  |
|                    | неопределимые              | 9              | $\mathbf{1}$              | $\boldsymbol{0}$ | $\boldsymbol{0}$ | $\boldsymbol{0}$ | $\,8\,$        |  |  |  |
|                    | системы                    |                |                           |                  |                  |                  |                |  |  |  |
| $\overline{2}$     | <b>CHC</b><br>Расчет       | 12             | $\mathbf{1}$              | $\boldsymbol{0}$ | $\overline{2}$   | $\mathbf{1}$     | $8\,$          |  |  |  |
|                    | методом сил                |                |                           |                  |                  |                  |                |  |  |  |
| 3                  | <b>CHC</b><br>Расчет       |                |                           |                  |                  |                  |                |  |  |  |
|                    | методом                    | 12             | $\mathbf{1}$              | $\boldsymbol{0}$ | $\sqrt{2}$       | $\mathbf{1}$     | $\,$ 8 $\,$    |  |  |  |
|                    | перемещений                |                |                           |                  |                  |                  |                |  |  |  |
| $\overline{4}$     | <b>CHC</b><br>Расчет       |                |                           |                  |                  |                  |                |  |  |  |
|                    | смешанным<br>И             |                |                           |                  |                  |                  |                |  |  |  |
|                    | комбинированн              | 9              | 1                         | $\boldsymbol{0}$ | $\boldsymbol{0}$ | $\boldsymbol{0}$ | 8              |  |  |  |
|                    | методом.<br>$\mathbf{I}$ M |                |                           |                  |                  |                  |                |  |  |  |
|                    | Линии влияния              |                |                           |                  |                  |                  |                |  |  |  |
|                    | в CHC                      |                |                           |                  |                  |                  |                |  |  |  |
| $\overline{5}$     | CHC<br>Расчет              |                |                           |                  |                  |                  |                |  |  |  |
|                    | методом                    | 12             | $\sqrt{2}$                | $\boldsymbol{0}$ | $\boldsymbol{0}$ | $\overline{c}$   | $8\,$          |  |  |  |
|                    | конечных                   |                |                           |                  |                  |                  |                |  |  |  |
|                    | элементов                  |                |                           |                  |                  |                  |                |  |  |  |
| 6                  | Устойчивость               | 10             |                           | $\boldsymbol{0}$ | $\boldsymbol{0}$ | $\mathbf{1}$     | $8\,$          |  |  |  |
|                    | сооружений                 |                | $\mathbf{1}$              |                  |                  |                  |                |  |  |  |
| $\overline{7}$     | Динамика                   | 13             | $\overline{2}$            | $\mathbf{0}$     | $\overline{2}$   | $\mathbf{1}$     | $8\,$          |  |  |  |
|                    | сооружений                 |                |                           |                  |                  |                  |                |  |  |  |
| 8                  | Балка<br>на                | $\overline{4}$ | $\mathbf{1}$              | $\boldsymbol{0}$ | $\boldsymbol{0}$ | $\overline{0}$   | 3              |  |  |  |

**4. Тематический план**

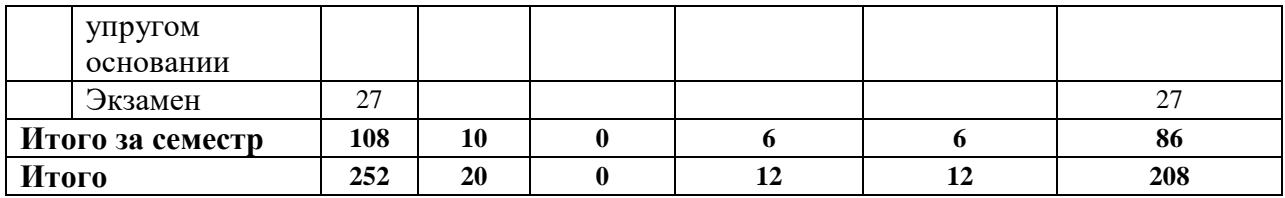

### **5. Виды образовательной деятельности**

**Занятия лекционного типа**

**Семестр 3.**

- **1. Расчет простых балок. Линии влияния. (2 часа)**
- **2. Расчет составной балки.(2 часа)**
- **3. Расчет плоских статически определимых рам.(2 часа)**
- **4. Расчет плоских ферм.(2 часа)**
- **5. Расчет трехшарнирных арок.(2 часа)**

**Семестр 4.**

- **1. Статически неопределимые системы. Расчет статически неопределимых систем методом сил. (2 часа)**
- **2. Расчет статически неопределимых систем методом перемещений.Расчет статически неопределимых систем смешанным и комбинированным методом. Линии влияния в СНС. (2 часа)**
- **3. Расчет статически неопределимых систем методомконечных элементов. (2 часа)**
- **4. Основы устойчивости сооружений. Устойчивость рамы. Основы динамики сооружений. (2 часа)**
- **5. Динамический расчет рамы.Расчет балки на упругом основании. (2 часа)**

### **Практические занятия**

### **Семестр 3**

**1. Расчет балок**.

Теоретические вопросы:

- 1. Реакции опор и заделок.
- 2. Метод сечений.
- 3. Разбиение балки на основную и присоединенные системы.
- 4. Учет влияния шарниров при построении эпюр.

Задачи для решения:

1. Выполните расчет опорных реакций балки и постройте эпюры изгибающего момента, продольных и поперечных сил. Данные для расчета приведены в таблине.

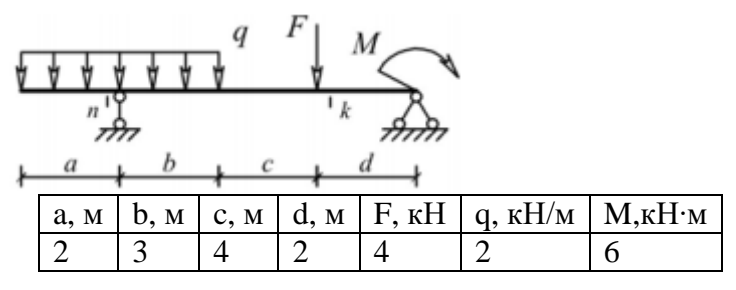

2. Выполните расчет многопролетной балки. Данные для расчета в таблице.

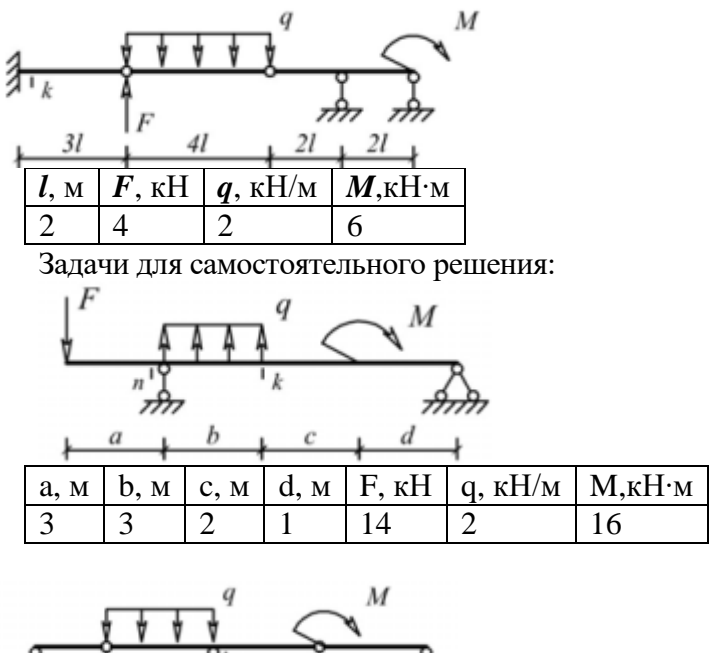

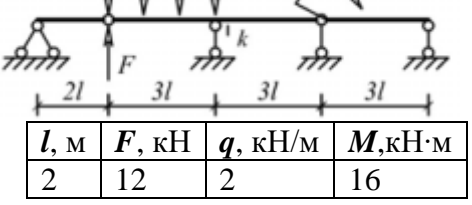

**2. Расчет простой рамы**.

Теоретические вопросы:

- 1. Расчет опорных реакций рамы.
- 2. Разбиение рамы на участки и системы координат на них.
- 3. Расчет опорных реакций шарнирной рамы. Моменты относительно шарнира.
- 4. Упрощение расчета с использованием свойств шарниров.

Задачи для решения:

1. Выполнить расчет рамы. Данные для расчета приведены в таблице.

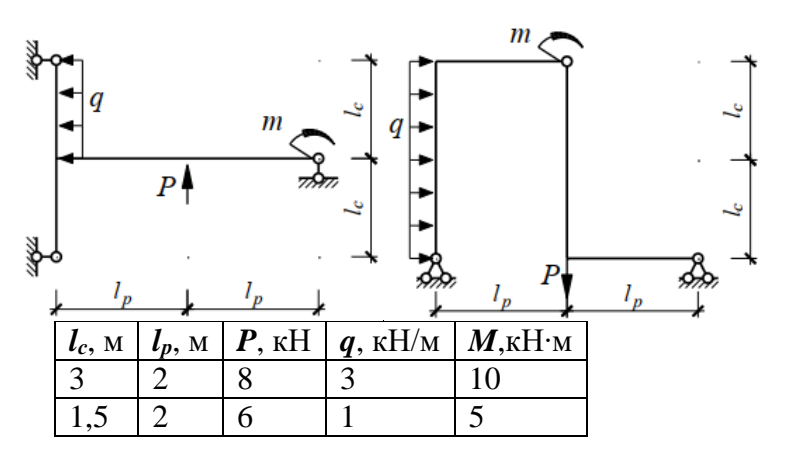

Задачи для самостоятельного решения:

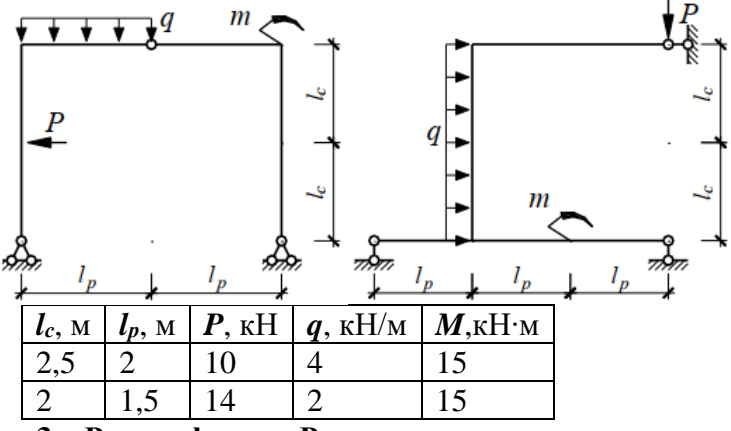

# **3. Расчет фермы. Расчет арки.**

Теоретические вопросы:

- 1. Ферма и ее основные элементы.
- 2. Расчет фермы методом вырезания узлов.
- 3. Принципы расчета арок.
- 4. Уравнение арки и его применение.

Задачи для решения:

1. Выполнить расчет фермы. Данные для расчета приведены в таблице.

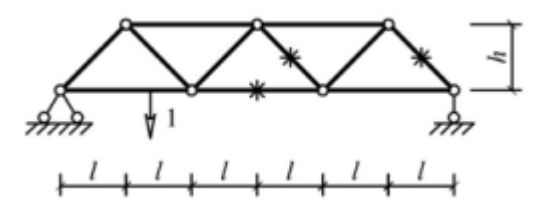

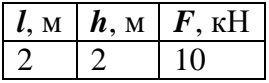

Нагрузка приложена к узлам верхнего пояса.

2. Выполнить расчет арки кругового очертания. Расчетные данные взять из таблицы.

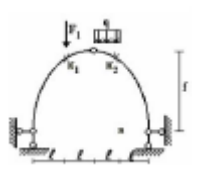

|  | $  l, M   f, M   F, \kappa H   a, \kappa H / M$ |
|--|-------------------------------------------------|
|  |                                                 |

Задачи для самостоятельного решения:

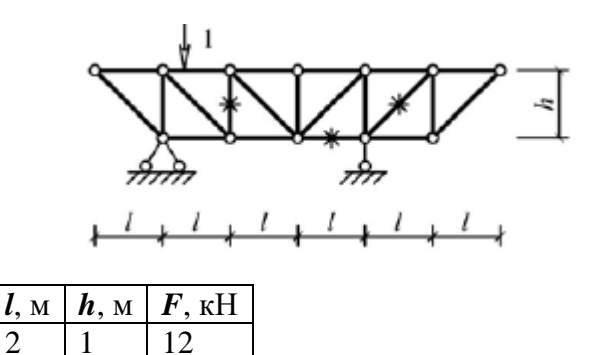

Нагрузка приложена к узлам верхнего пояса.

Выполнить расчёт арки параболического очертания.

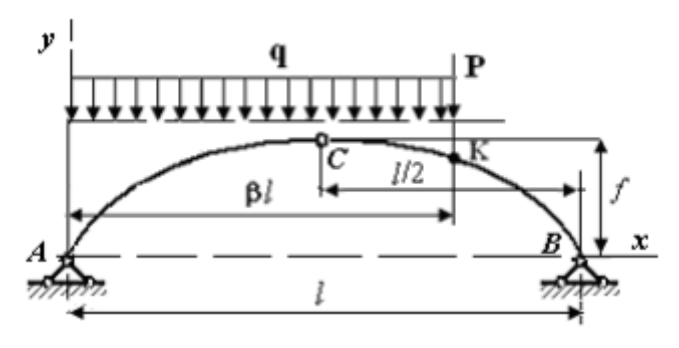

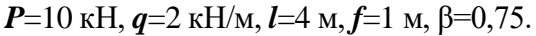

### **Семестр 4.**

# **1. Расчет статически неопределимой рамы методом сил на силовое воздействие.**

Теоретические вопросы:

- 1. Каноническая система уравнений и ее составление.
- 2. Структура решения задачи на использование метода сил. Проверка решения.

Задачи для решения:

1. Методом сил рассчитать раму.

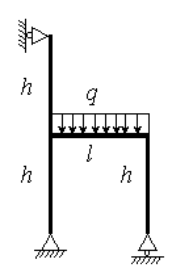

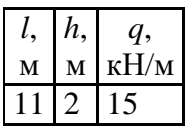

Задачи для самостоятельного решения:

Методом сил рассчитать раму.

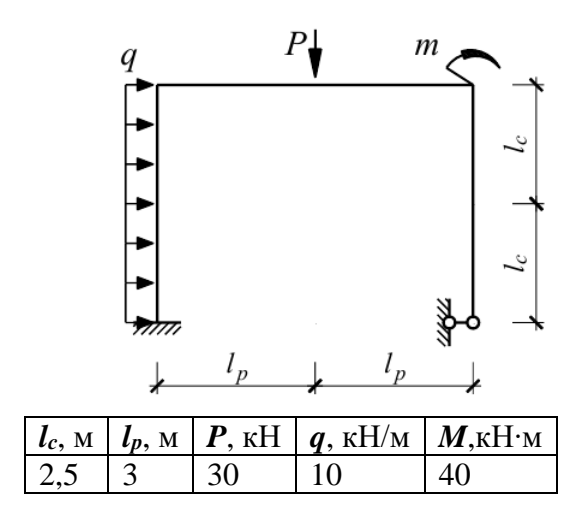

**2. Расчет статически неопределимой рамы методом перемещений на силовое воздействие.**

Теоретические вопросы:

- 1. Принципы метода перемещений.
- 2. Решение методом перемещений.

Задачи для решения:

1. Методом перемещений рассчитать раму.

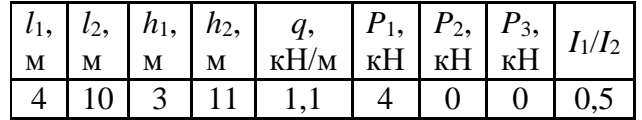

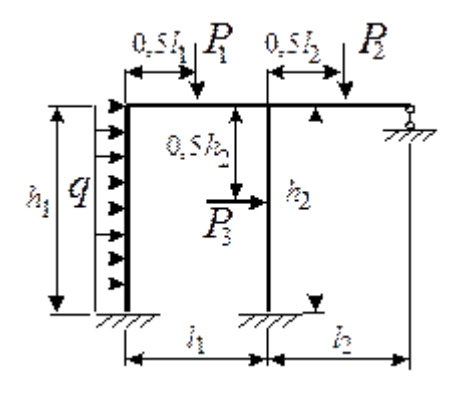

Задачи для самостоятельного решения:

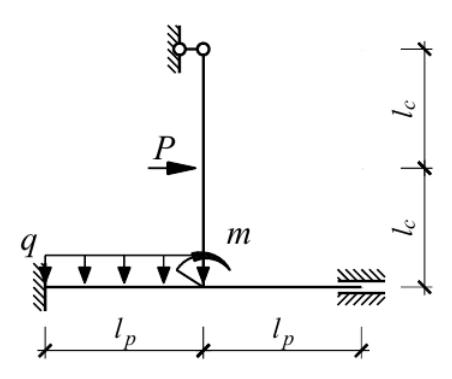

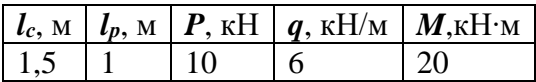

### **3. Динамический расчетстатически определимой рамы.**

Теоретические вопросы:

1. Система канонических уравнений при расчёте рамы на действие вибрационной нагрузки.

Задачи для решения:

1. Рассчитать раму.

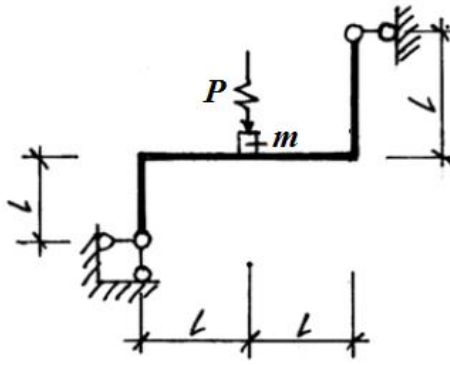

 $l = 2$  м,  $m = 1000$  кг,  $P = P_0 \sin \theta t$ ,  $P_0 = 2$  кН,  $EI = 20000$  кН  $\cdot$  м<sup>2</sup>,  $\theta = 0.8\omega_{min}$ .

Задачи для самостоятельного решения:

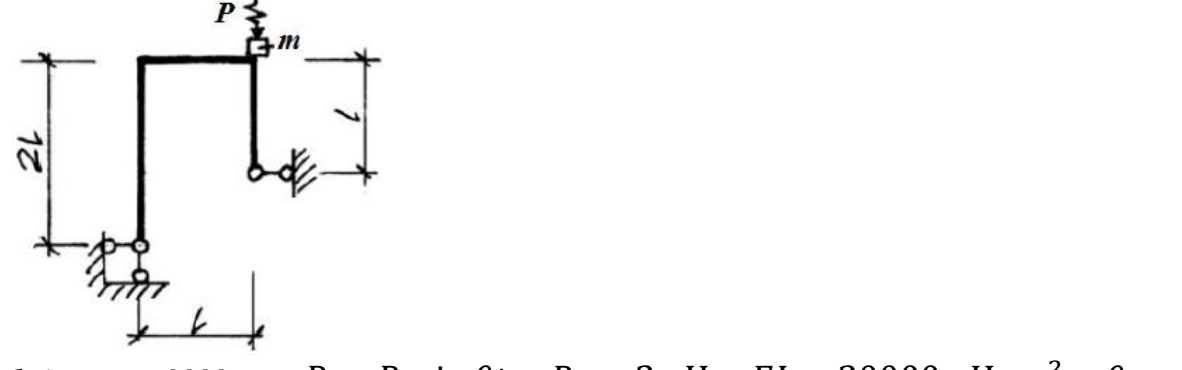

 $l=1 \text{ m}, \quad m=2000 \text{ m}.$   $P = P_0 \sin \theta t, \quad P_0 = 2 \text{ m}.$   $EI = 20000 \text{ m}.$   $M \cdot M^2, \quad \theta =$  $0.8\omega_{min}$ .

# **Лабораторные работы**

**Семестр 3.**

**1. Тема: Расчет статически определимой балки в ПК SCADOffice.Расчет статически определимой рамы в ПК SCAD Office.**

Цель работы: изучение процесса расчета балки и рамы в ПК SCADOffice и представления его результатов.

Задания:

- 1. Ввести схему балки в ПК SCADOffice.
- 2. Выбрать тип конечного элемента для стержней балки.
- 3. Выполнить расчет балки.
- 4. Представить результаты расчета и продемонстрировать их преподавателю.
- 5. Выполнить расчет балки из индивидуального задания.
- 6. Ввести схему рамы в ПК SCADOffice.
- 7. Выполнить расчет рамы.
- 8. Представить результаты расчета и продемонстрировать их преподавателю.
- 9. Выполнить расчет рамы из индивидуального задания.

# **2. Тема: Расчет плоской фермыв ПК SCAD Office.**

Цель работы: изучение процесса расчета фермы в ПК SCADOffice и представления его результатов.

Задания:

- 1. Ввести схему фермы в ПК SCADOffice двумя способами (генерация фермы и с помощью ввода узлов).
- 2. Выполнить расчет фермы.
- 3. Представить результаты расчета и продемонстрировать их преподавателю.
- 4. Выполнить расчет фермы из индивидуального задания.

# **3. Тема: Расчет трехшарнирной арки в ПК SCAD Office.**

Цель работы: изучение процесса расчета арки в ПК SCADOffice и представления его результатов.

Задания:

- 1. Ввести схему арки в ПК SCADOffice.
- 2. Выполнить расчет арки.
- 3. Представить результаты расчета и продемонстрировать их преподавателю.
- 4. Выполнить расчет арки из индивидуального задания.

# **Семестр 4.**

## **1. Тема: Расчет плоской статически неопределимой рамы в ПК SCAD Office.**

Цель работы: изучение процесса расчета статически неопределимой рамы в ПК SCAD на силовое, тепловое и кинематическое воздействие.

Задания для выполнения:

- 1) Определите степень статической неопределимости рамы.
- 2) Выполните расчет рамы в ПК SCAD.
- 3) Получите заменой опор или вводом шарниров статически определимую раму.
- 4) Выполните расчет в ПК SCAD полученной статически определимой рамы (двух вариантов), построив необходимые единичные и грузовую эпюры.
- 5) После решения системы канонических уравнений при помощи комбинаций нагрузок получить итоговые эпюры.
- 6) Сравните результаты расчётов рамы и сделайте вывод.
- 7) Подберите сечение элементов рамы по указанию преподавателя.
- 8) Определите степень кинематической неопределимости рамы.
- 9) Выполните расчет рамы в ПК SCAD.
- 10) Получите заменой опор или вводом дополнительных связейкинематически определимую раму.
- 11) Выполните расчет в ПК SCAD полученной рамы, построив необходимые единичные и грузовую эпюры.
- 12) После решения системы канонических уравнений при помощи комбинаций нагрузок получить итоговые эпюры.
- 13) Сравните результаты расчётов рамы и сделайте вывод.

14) Подберите сечение элементов рамы по указанию преподавателя.

### **2. Тема: Расчет рамы методом конечных элементов.**

Цель работы:изучение процесса расчета статически неопределимой рамы методом конечных элементов.

Задания для выполнения:

- 1) Разбить раму на отдельные конечные элементы.
- 2) В программе Excelв местной системе координат задать вектор узловых нагрузок, матрицу жесткости и матрицу направляющих косинусов.
- 3) Получить матрицу жесткости для каждого элемента в глобальной системе координат.
- 4) Получить матрицу жесткости конструкции в глобальной системе координат.
- 5) Получить глобальный вектор узловых нагрузок.
- 6) При помощи матицы жесткости конструкции и глобального вектора узловых нагрузок определить перемещения узлов в глобальной системе координат.
- 7) Получить вектора узловых перемещений для каждого элемента в местной системе координат.
- 8) Получить векторы узловых реакций элементов и построить эпюры силовых факторов.
- 9) Сделать расчет рамы в программе SCAD и сравнить результаты.
- **3. Тема: Расчет рамы на устойчивость в ПК SCAD Office.Динамический расчет рамы в ПК SCAD Office.**

Цель работы: изучение процесса расчета рамы на устойчивость; изучение динамического расчета рамы в ПК SCAD.

Задания для выполнения:

- 1) Выполните расчет рамы и определите экстремальные значения усилий для каждого элемента.
- 2) Определите гибкости рассматриваемых элементов.
- 3) Вычислите критическое значение нагрузки, при которой каждый элемент теряет устойчивость.
- 4) Выполните расчет рамы на устойчивость в ПК SCAD.
- 5) Определите число степеней свободы рамы.
- 6) Задайте раму в программе SCAD.
- 7) Задайте инерционные свойства элементов рамы.
- 8) Задайте действие периодической нагрузки.
- 9) Задайте действие ударной нагрузки.
- 10) Выполните динамический расчет рамы.

### **Самостоятельная работа**

Самостоятельная работа включает в себя:

- 1. Изучение теоретического материала по конспектам лекций и учебным пособиям.
- 2. Решение задач, предназначенных для самостоятельного решения.
- 3. Выполнение контрольных работ
- 4. Подготовка к зачету и экзамену.

### **Перечень тем, выносимых на самостоятельное изучение**

### **Семестр 3**

- 1. Линии влияния в фермах.
- 2. Расчет сложной фермы способом замены стержней.
- 3. Линии влияния в арках.

## **Семестр 4**

- 1. Расчет неразрезных балок.
- 2. Расчет статически неопределимых систем методом сил на кинематическое и температурное воздействие.
- 3. Расчет СНС на тепловое и кинематическое воздействия методом перемещений.
- 4. Расчет балки на упругом основании.

### **Задачи для самостоятельного решения**

### **Семестр 3**

1. **Расчет многопролетной рамы.**

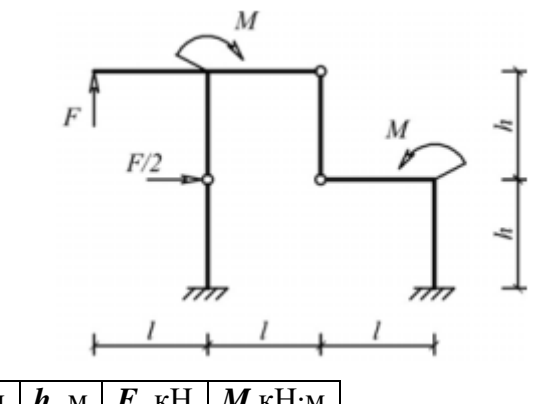

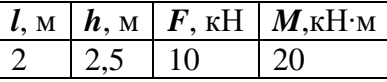

2. **Расчет сложной фермы способом замены стержней.**

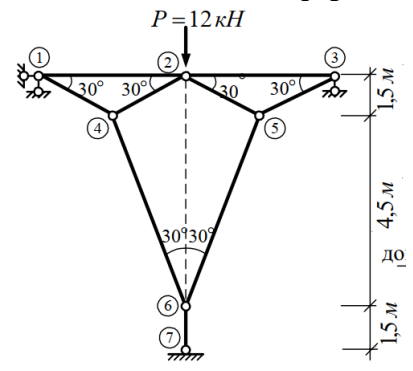

# 3. **Построение линий влияния для фермы**.

Построить линии влияния для отмеченных стержней.

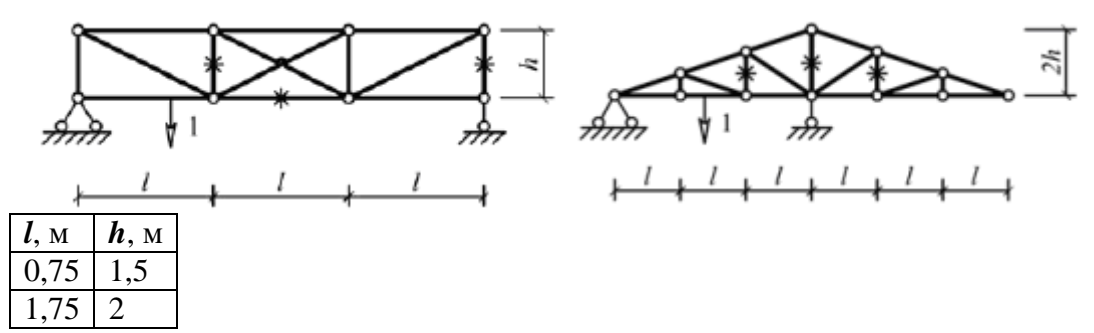

4. **Расчёт арки с затяжкой.**

Выполнить расчет арки параболического очертания.

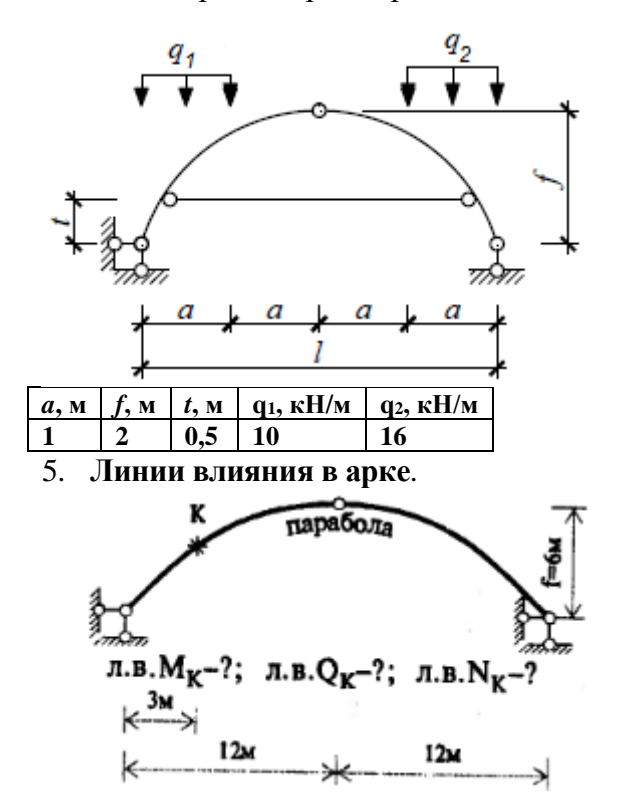

Построить линии влияния изгибающих моментов, продольных и поперечных сил для сечения K.

### **Семестр 4**

1. **Определение перемещений в упругих системах.**

Определить перемещение отмеченной точки рамы.

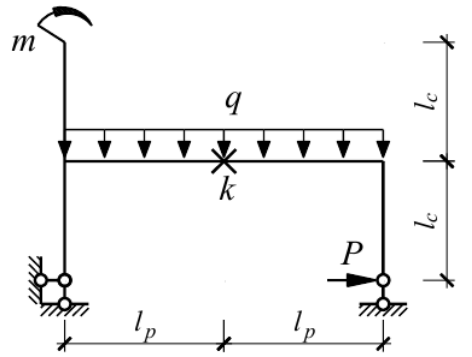

- lс=5 м, lр=6 м, q=4 кН/м, M=10 кН∙м, P=16кН.
- 2. **Расчет неразрезных балок.**

Рассчитать балку.

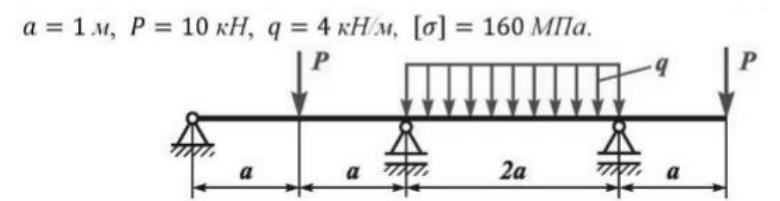

Поперечное сечение – двутавр.

3. **Расчет статически неопределимой рамы методом сил на тепловое воздействие.**

Методом сил рассчитать раму.

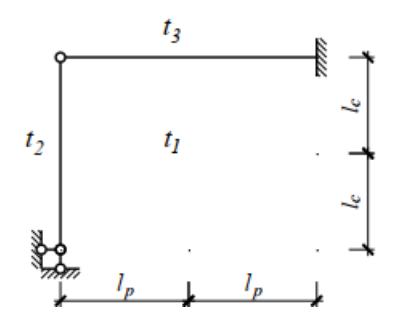

lс=6 м, lр=4 м, *t*1=10°С, *t*2=20°С *t*3=-10°С, h=0,5 м.

4. **Расчет статически неопределимой рамы методом сил на кинематическое воздействие.**

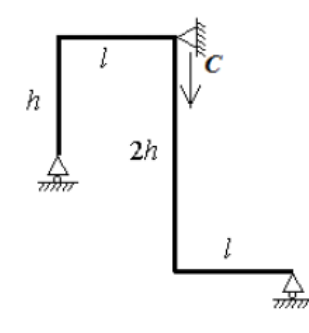

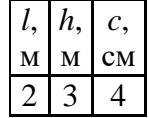

5. **Расчет статически неопределимой рамы методом перемещений на тепловое воздействие.**

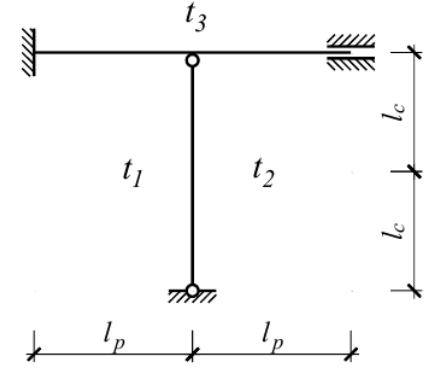

- *l*с=1 м, *l*р=1,5 м, *t*1=-20°С, *t*2=15°С *t*3=10°С.
- 6. **Расчет статически неопределимой рамы методом перемещений на кинематическое воздействие.**

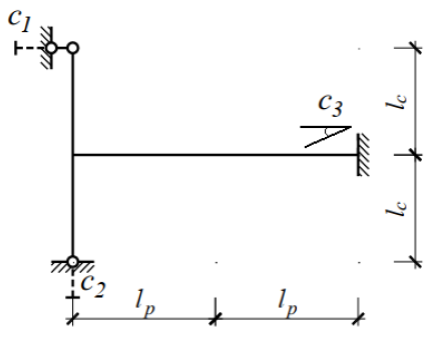

*lс*=1,5 м, *lр*=2 м, *c1*=2 см, *c2*=1 см, *c3*=0,05.

7. **Расчет статически неопределимой рамы комбинированным методом.**

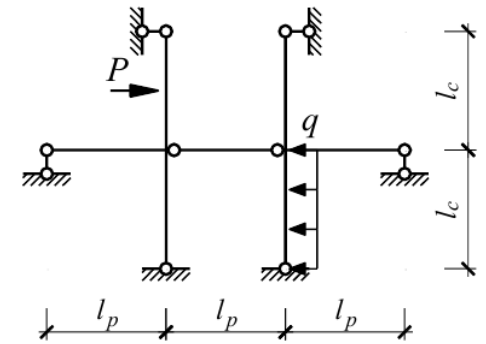

*P*=12 кН, *q*=5 кН/м,  $l_c=l_p=2$  м.

8. **Расчет статически неопределимой рамы смешанным методом.**

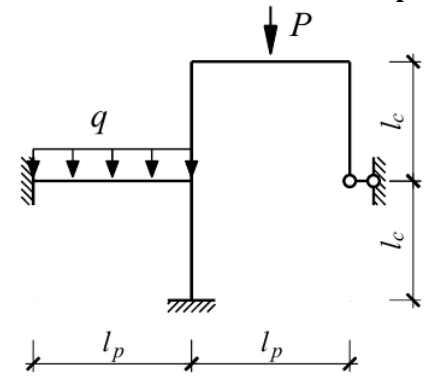

*lс*=3 м, *lр*=2 м, *q*=1 кН/м, *P*=8кН.

### 9. **Матрица жесткости стержневого конечного элемента.**

Получить матрицу жесткости стержневого конечного элемента с жесткими заделками на концах.

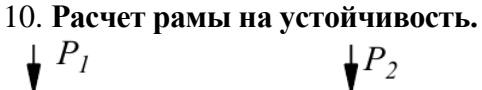

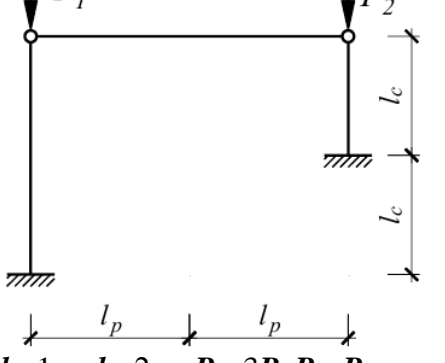

*lс*=1 м, *lр*=2 м, *P1*=3*P*, *P2*=*P*.

## 11. **Расчет системы с несколькими степенями свободы.**

Определить собственные частоты и собственные формы колебаний балки.

$$
a = 1
$$
 m,  $b = 2$  m,  $m_1 = 2m$ ,  $m_2 = m$ .

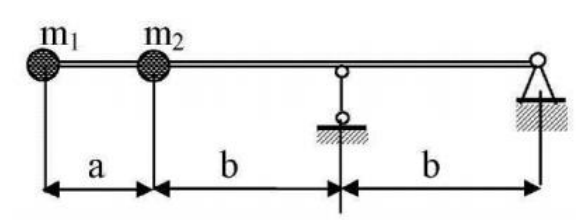

## 12. **Динамический расчет статически неопределимой рамы.**

Рассчитать раму.

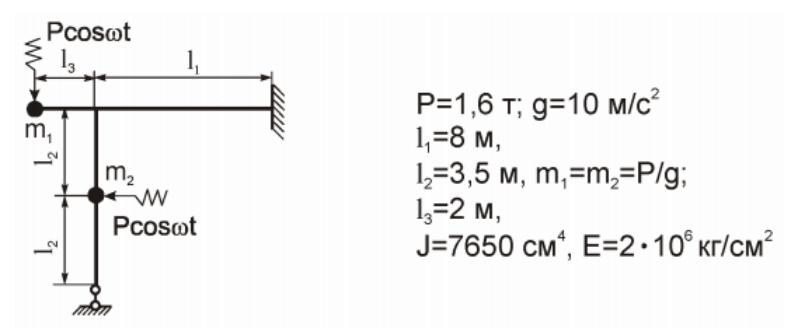

# **6. Критерии оценивания результатов освоения дисциплины (модуля)**

6.1. Оценочные средства и критерии оценивания для текущей аттестации

## Семестр 3.

Контрольная работа.

1. Для изображенной на рисунке однопролетной балки необходимо построить эпюры внутренних силовых факторов. Исходные данные для расчета приведены в таблице. Расчет проверить в ПК SCAD. Для отмеченных сечений построить линии влияния изгибающих моментов и поперечных силстатическим и кинематическим методами.

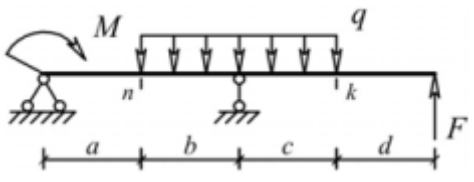

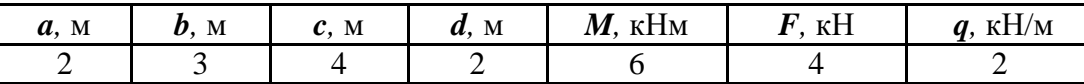

2. Для изображенной на рисунке многопролетной балки необходимо построить эпюры внутренних силовых факторов. Исходные данные для расчета приведены в таблице.Расчет проверить в ПК SCAD.Для отмеченного сечений построить линии влияния изгибающих моментов и поперечных сил статическим и кинематическим методами.

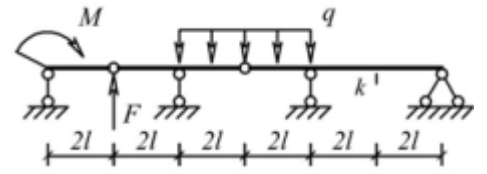

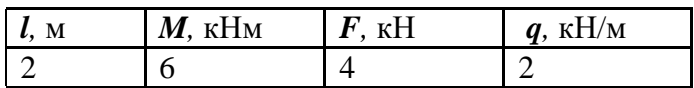

- 3. Для рамы требуется:
- 1) проверить геометрическую неизменяемость и статическую определимость;
- 2) определить опорные реакции, используя уравнения равновесия;
- 3) разбить раму на характерные участки;
- 4) на каждом участке найти значения изгибающего момента М, поперечной силы Q и продольной силы N;
- 5) построить эпюры М, Q и N;
- 6) выполнить статическую проверку;
- 7) выполнить расчет в ПК SCAD.

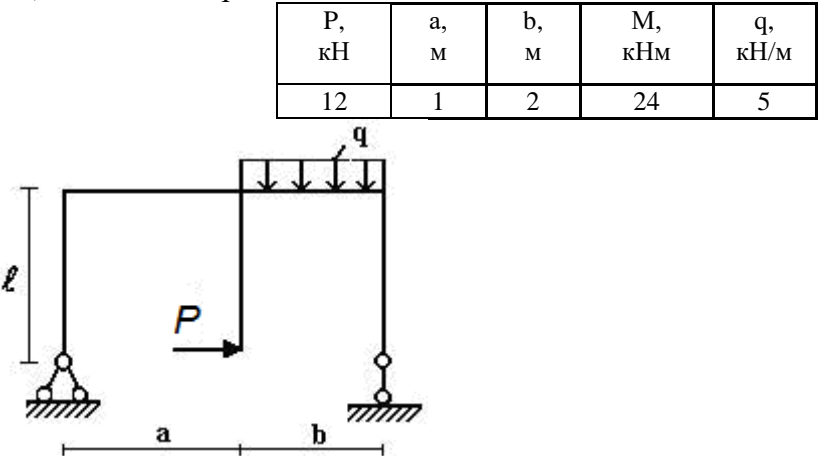

- 4. Для балочной фермы, соответствующей варианту задания, требуется:
- 1) определить значения опорных реакций;
- 2) определить аналитически усилия в отмеченных стержнях от неподвижной нагрузки в виде сосредоточенных сил *P*, приложенных в каждом узле прямолинейного пояса фермы, методом сечений;
- 3) выполнить расчет усилий в стержнях фермы методом вырезания узлов, результаты оформить в таблицу;
- 4) выполнить расчет в ПК SCAD;
- 5) для отмеченных стержней построить линии влияния;
- 6) по линиям влияния вычислить усилия в стежнях от действия заданной нагрузки.

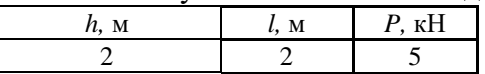

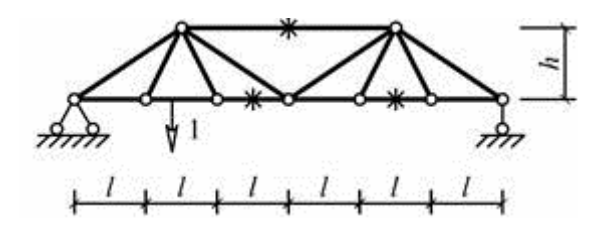

### **Критерии оценивания контрольной работы:**

Студенту засчитывается выполнение контрольной работы в случае, если он выполняет правильно больше 80% заданий данной работы и может объяснить ход решения указанной преподавателем задачи.

6.2. Оценочные средства и критерии оценивания для промежуточной аттестации

### Семестр 3

Критерии для получения зачета

Оценка «зачтено» выставляется если студент:

- 1. Посетил все лекционные занятия. В случае пропуска лекции студентдолжен показать преподавателю конспект лекции и ответить на вопросы потеме лекции.
- 2. Написал контрольную работу на положительную оценку.
- 3. Выполнил все лабораторные работы.В случае пропуска занятие должно быть отработано.
- 4. Посетил все практические занятия и выполнил задания для самостоятельной работы. В случае пропуска занятие должно быть отработано.

Зачет выставляется студенту при выполнении всех пунктовтребований.

### Семестр 4

### Вопросы к экзамену

- 1. Понятие статически неопределимых систем. Определение степени их неопределимости.
- 2. Теоремы о взаимности. Интеграл Мора.
- 3. Правило Верещагина. Формула Симпсона.
- 4. Расчёт статически неопределимых систем методом перемещений.
- 5. Расчёт статически неопределимых систем методом сил.
- 6. Расчёт статически неопределимых систем смешанным методом.
- 7. Расчет статически неопределимых систем на действие заданной нагрузки.
- 8. Учёт симметрии при расчёте статически неопределимых систем. Комбинированный метод.
- 9. Расчёт статически неопределимых систем на кинематическое воздействие.
- 10. Расчёт статически неопределимых систем на температурное воздействие.
- 11. Расчёт неразрезных балок методом трёх моментов.
- 12. Основы метода конечных элементов. Конечный элемент и его характеристики.
- 13. Расчёт статически неопределимых систем методом конечных элементов.
- 14. Матрица жёсткости конечного элемента, её структура.
- 15. Глобальная и местная системы координат. Матрица преобразования.
- 16. Линии влияния статически неопределимых систем
- 17. Расчёт балки на упругом основании.
- 18. Виды динамических воздействий. Понятие степени свободы.
- 19. Свободные колебания системы с одной степенью свободы.
- 20. Расчёт систем с одной степенью свободы на действие периодической нагрузки. Динамический коэффициент.
- 21. Свободные колебания систем с несколькими степенями свободы.

22. Вынужденные колебания систем с несколькими степенями свободы.

23.Динамический расчёт рамы.

24. Устойчивость конструкций. Критерии устойчивости. Запас устойчивости.

25. Задача Эйлера. Эффективная длина стержня.

26. Расчёт рамы на устойчивость.

### *Образец экзаменационного билета*

1. Понятие статически неопределимых систем. Определение степени их неопределимости. 2. Расчёт систем с одной степенью свободы на действие периодической нагрузки. Динамический коэффициент.

3. Задача.

Получить систему канонических уравнений для расчёта рамы на устойчивость. *P1*=3*P*, *P2*=*P*, *P3*=2*P*, *lр*=3 м, *lс*=4 м.

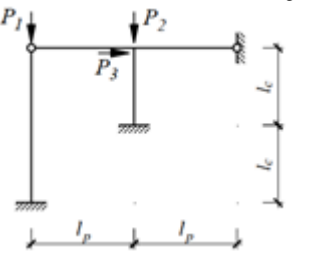

### **Критерии оценивания уровня освоения дисциплины**

Положительную оценку на экзамене получает студент, выполнивший контрольную работу.

*На экзамене* оценка **«отлично»** выставляется студенту, который:

1) глубоко и прочно усвоил программный материал в полном объеме, исчерпывающе, грамотно и логически стройно его излагает, четко формулирует основные понятия, приводит соответствующие примеры;

2) уверенно применяет теоретические знания к решению практических задач;

3) способен к самостоятельному пополнению и обновлению знаний;

Оценка **«хорошо»** выставляется студенту, который:

1) твердо усвоил программный материал, грамотно и по существу излагает его без существенных ошибок;

2) правильно применяет теоретические положения при решении конкретных задач, не допускает существенных неточностей в процессе решения задач;

3) по ходу изложения допускает небольшие неточности, не искажающие содержания ответа.

Оценка **«удовлетворительно»** выставляется студенту, который не совсем твердо владеет программным материалом, знает основные теоретические положения изучаемого курса, обладает достаточными для продолжения обучения и предстоящей профессиональной деятельности, знаниями. При ответах допускает малосущественные погрешности, испытывает затруднения при решении задач.

Оценка **«неудовлетворительно»** выставляется студенту, имеющему серьезные пробелы в знании учебного материала, в умении решать задачи; его уровень знаний недостаточен для дальнейшей учебы и будущей профессиональной деятельности.

# **7. Перечень основной и дополнительной учебной литературы 7.1. Основная литература**

1. Кривошапко, С. Н. Строительная механика : учебник и практикум для вузов / С. Н. Кривошапко. — 2-е изд., перераб. и доп. — Москва : Издательство Юрайт, 2022. —

391 с. — (Высшее образование). — ISBN 978-5-534-01124-1. — Текст : электронный // Образовательная платформа Юрайт [сайт]. — URL: <https://urait.ru/bcode/488663>

2. Смирнов, В. А. Строительная механика : учебник для вузов / В. А. Смирнов, А. С. Городецкий ; под редакцией В. А. Смирнова. — 2-е изд., перераб. и доп. — Москва : Издательство Юрайт, 2022. — 423 с. — (Высшее образование). — ISBN 978-5-534-03317- 5. — Текст : электронный // Образовательная платформа Юрайт [сайт]. URL: <https://urait.ru/bcode/488805>

3. Тухфатуллин, Б. А. Строительная механика. Расчет статически неопределимых систем : учебное пособие для вузов / Б. А. Тухфатуллин, Р. И. Самсонова, Л. Е. Путеева. — Москва: Издательство Юрайт, 2022. — 155 с. — (Высшее образование). — ISBN 978-5-534-14120-7. — Текст : электронный // Образовательная платформа Юрайт [сайт]. — URL: <https://urait.ru/bcode/496832>

4. Тухфатуллин, Б. А. Численные методы расчета строительных конструкций. Метод конечных элементов : учебное пособие для вузов / Б. А. Тухфатуллин. — 2-е изд., испр. и доп. — Москва : Издательство Юрайт, 2022. — 157 с. — (Высшее образование). — ISBN 978-5-534-08899-1. — Текст : электронный // Образовательная платформа Юрайт [сайт]. — URL: <https://urait.ru/bcode/494547>

# **7.2. Дополнительная литература**

1. Анохин Н.Н. [Строительная механика в примерах и задачах : учебное пособие для](http://92.241.99.100/Scripts/zgate.exe?follow+2380+21521%5B1,12%5D+rus)  [студентов вузов обучающихся по строит. спец. : \[в 2 ч.\] / Н.Н. Анохин .—](http://92.241.99.100/Scripts/zgate.exe?follow+2380+21521%5B1,12%5D+rus) М. : [Издательство Ассоциации строительных вузов, 2010](http://92.241.99.100/Scripts/zgate.exe?follow+2380+21521%5B1,12%5D+rus) - Ч.1.: Статически определимые системы .— 3-е изд., доп. и перераб. — 2010 .— 336 с. : ил.

2. Анохин Н.Н. Строительная механика в примерах и задачах : учебное пособие для студентов вузов обучающихся по строит. спец. : [ в 2 ч.] / Н.Н. Анохин .— М. : Издательство Ассоциации строительных вузов, 2010 - Ч.2: Статистически неопределимые системы .— 3-е изд., доп. и перераб. — 2010 .— 464 с.

3. БабановВ.В. Строительная механика : учебник для студентов вузов по спец. "Строительство" : в 2 т. / В. В. Бабанов .— М. : Академия, 2011

4. Варданян Г.С. Сопротивление материалов с основами строительной механики : учебник для студентов вузов по направлению "Стр- во" и спец. "Пр-во строит. материалов, изделий и конструкций", "Теплогазоснабжение и вентиляция", "Водоснабжение и водоотведение" / Г. С. Варданян, Н. М. Атаров, А. А. Горшков ; под ред. Г. С. Варданяна .— Изд. испр .— М. : Инфра-М, 2011 .— 504 с.

5. Дарков А.В. Строительная механика : учебник для студентов строит. спец. вузов / А. В. Дарков, Н. Н. Шапошников .— 12-е изд., стер .— СПб : Лань, 2010 .— 655 с.

6. Константинов И.А. Строительная механика : учебник / И. А. Константинов, В. В. Лалин, И. И. Лалина ; СПб. гос. политехн. ун-т .— М. : Проспект : Кнорус, 2010 .— 432 с.

7. Коробко В.И. Строительная механика: динамика и устойчивость стержневых систем : учебник для студентов вузов по инженерно- строит. спец. / В. И. Коробко, А. В. Коробко ; под общ. ред. В. И. Коробко .— М. : Издательство Ассоциации строительных вузов, 2008 .— 398 с.

8. Трушин С.И. Метод конечных элементов. Теория и задачи : учебное пособие для студентов, обучающихся по направлению 653500 "Стр-во" / С. И. Трушин .— М. : Издательство Ассоциации строительных вузов, 2008 .— 256 с. : ил.

# **7.3.Перечень ресурсов информационно-телекоммуникационной сети «Интернет»**

1. <http://www.stroitmeh.ru/> -курс лекций по строительной механике.

2. [https://www.youtube.com/playlist?list=PLPltKsCTLqkybDHgq6Kp\\_Z5iriPJuHYIu](https://www.youtube.com/playlist?list=PLPltKsCTLqkybDHgq6Kp_Z5iriPJuHYIu)

видео лекции с примерами расчета стержневых систем.

3. <http://elibrary.udsu.ru/xmlui/bitstream/handle/123456789/6649/2011272930.pdf> примеры решения задач методом конечных элементов.

- 4. <https://infopedia.su/14x333.html> динамический расчет конструкций.
- 5. <https://rep.bntu.by/bitstream/handle/data/777/Основной%20текст?sequence=1>

примеры расчета рам методами сил и перемещений.

6. <https://dwg.ru/dnl/10438> - примеры расчета схем в ПК SCADOffice.

# **8. Материально-техническое обеспечение**

Аудитория для проведения лекционных занятий 426 уч. к. 2 со следующим оборудованием:

- доска с размерами не менее  $3000x1300$  мм;
- проектор;
- экран;
- удерживающие устройства для фиксации плакатов.

Аудитория для проведения практических занятий 423 уч. к. 2 со следующим оборудованием:

• доска с размерами не менее  $3000x1300$  мм

Аудитория для проведения занятий на компьютере 328 уч. к. 2 со следующим оборудованием:

8 компьютеров с установленным программным комплексом SCADOffice.

# **9.Программное обеспечение**

- 1. Программный комплекс SCAD Office.
- 2. Пакет офисных программ.

# ДОКУМЕНТ ПОДПИСАН ЭЛЕКТРОННОЙ ПОДПИСЬЮ

Сертификат: 03B6A3C600B7ADA9B742A1E041DE7D81B0 Владелец: Артеменков Михаил Николаевич Действителен: с 04.10.2021 до 07.10.2022